**AutoCAD With Key [Mac/Win]**

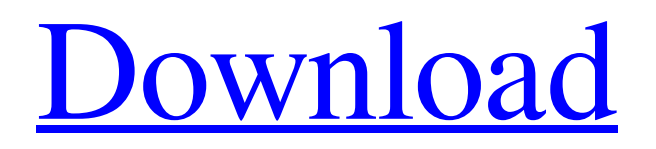

## **AutoCAD Crack+ Free Download**

In the introduction of its new Windows 10 operating system, Microsoft noted that the new operating system would integrate the two previously separate spaces of the Windows desktop, the application area and the task area. Windows 10 makes it even easier to work on AutoCAD drawings: Right-click anywhere on the canvas and choose "Start AutoCAD" to open AutoCAD and open a new drawing. Once the new drawing is open, you can continue working on the drawing while doing other things on your computer. In AutoCAD, right-click on the canvas and choose "Start AutoCAD" to bring up the context menu and then rightclick on the canvas to open a new drawing. A new window will open and a new drawing will be created. Once the drawing is open, you can continue working on the drawing while doing other things on your computer. Right-click anywhere on the canvas and choose "Start AutoCAD" to bring up the context menu and then right-click on the canvas to open a new drawing. A new window will open and a new drawing will be created. New 2019 updates to AutoCAD When Autodesk first released AutoCAD, it was based on the 2.5 version of AutoLISP. AutoCAD's LISP code base was completely rewritten in 1994 for version 5.1 and updated for major new features in subsequent versions. AutoCAD 2019 is based on the new AutoLISP version 11 (version 11.2), and it has also updated major LISP code changes to version 16. AutoLISP version 11 has been completely re-written in C++, and is a major modernization of the LISP interpreter that provides major performance improvements, enhancements to the AutoLISP language, and many new capabilities, such as: Use of a new graphics API, which enables drawing and editing of graphics on an infinite canvas Native support for output to PDF, with new features including PDF annotations and comments, printing, security, and more New data model that supports attributes and parameters, layers and templates, which are used to manage drawing elements AutoLISP is a language that runs on top of a compiled machine code language (Lisp machine code). LISP (Local In-Scope Parsing) is a language based on symbolic mathematical notation used for creating software languages. It is a language that enables you to write software without having to write source code

## **AutoCAD Crack + Patch With Serial Key Download [Updated]**

which allows importing and exporting drawing information. As of AutoCAD Serial Key 2019, there is no "form" and "table" interchange capability, nor is there a way to create one from another. New CAD drawings are always "flat". Autodesk AutoCAD For Windows 10 Crack software has hundreds of different drawing tools, each with a list of parameters which can be changed via macro scripting or by building the tool from scratch. The list of parameters in any tool can be exported to a VBScript or a Lua script and be reused. Macros can also be recorded as a macro called a 'basemacro'. Basemacros can be triggered by a button, or a certain event in the drawing. In AutoCAD 2010, the visual list of tools were removed. This means that with the 2010 version there is no way to create/edit/delete custom tools, although some of these tools can be automatically generated from drawing objects. However, there are tools available online that can generate custom tools and user-defined list of parameters for the generated tools. Called or named lists The components that form the main structure of a drawing can be called lists, and these lists can be nested within lists to form sub-lists. These sub-lists can be arranged to display in a variety of ways, including in list boxes, in a grid of their own, or in a list of lists. Lists can be created and modified using the commands called "Insert", "Remove", "Move", "Reorder", "Resize", and "Link". List boxes List boxes are a specialized type of text box that can contain a list of items, and also allows the user to select (and unselect) items. The following are example of a list box: The list box has a title, which appears in the title bar of the window; the label, which appears in the box; and the items, which are the things that are displayed in the box. The default number of items is set with the default item size. List boxes can be created in a variety of ways, including by using the "Insert" command from the "Lists" tab of the command line, and they can be moved, resized, and rearranged using the "Move", "Resize", and "Reorder" commands from the "Lists" tab of the command line. In AutoCAD, lists can be created by selecting the name of the list in a1d647c40b

### **AutoCAD Download**

After that, you will get a window saying that AutoCAD 2010 is already installed and that it requires a license. Click ok to go further. Next, you will need to install some drivers. The following is done from the right mouse button click on My Computer and select Manage Right mouse click on Computer and choose Properties Go to Hardware Tab and the following drivers are installed, click on the Driver tab and go for Details. Next, go for Driver Uninstall After that, go for Install Driver Now, you can go back to Autodesk Autocad and activate it. Tutorial 3: How to update / install the Autocad 2010 Keygen Download the Autocad 2010 Keygen package from Autocad.net. You can click on Download on the right side After that, open the download package, you will get an archive called Autocad.exe Open the Autocad.exe and run it Use the Autocad 2010 keygen for activation the Autocad 2010 version that you have. Note: This keygen will activate any version of Autocad. Autocad 2010, Autocad 2009, Autocad 2008, Autocad 2007 and any other version. That's it. Now, you can work on your projects as you would normally do.Structure-dependent negative pressure effect on the photoluminescence of ZnO nanorods. Negative pressure effect is studied for ZnO nanorods with different structural parameters. The non-radiative transition (NRT) and luminescence of ZnO nanorods subjected to negative pressure decrease with the size of the rod. For ZnO nanorods with the same size, the magnitude of the negative pressure effect on the luminescence is much larger than that on the NRT. The photoluminescence lifetime of ZnO nanorods shows that the negative pressure effect on the luminescence of ZnO nanorods is different from that on the NRT. The analysis of the photoluminescence mechanisms shows that the variation of the negative pressure effect on the luminescence and NRT of ZnO nanorods with the size is due to the competition of radiative recombination and non-radiative transitions.One Piece: How to Make the Badge Happy Share.

#### **What's New in the AutoCAD?**

Online help is now accessible through the Help tool palette in AutoCAD, the Microsoft Windows Start menu, and with the Go to Help and Features button in the User-Interface. The Key commands for many of the most commonly used options are now displayed automatically in the tooltips. Easily perform comparison and navigation between drawings and presentations. Merge drawings and presentations in the same drawing or make copies of an existing drawing. All types of presentations and drawings can be imported. (video: 1:15 min.) Automatic Block Management: Automatically reorganize your drawings by a specific block style or by the properties of blocks. Create an automatic block name on-the-fly, or use customizable shortcuts for the commands. The new Block Manager allows you to navigate the block list and reorganize the blocks, without opening a new drawing or editing the original file. Add contextual information to the models. Labels and filters can be associated with model elements, such as blocks, linetypes, linetype groups, axis styles, and dimension styles. (video: 1:15 min.) AutoCAD Start Screen: Create and edit images of your drawings, and share them directly with others via the Windows Start screen. Powerful features for users: Create and edit high-quality graphics by changing the color values in each layer. Select background layer colors in a new palette. Create drawings from real-world photographs or hand-drawn sketches with the Image Viewer. Choose from a wide variety of text styles, fonts, and text sizes. Automatically organize drawings based on color, font, and linetype. Easily save individual drawing layers as individual JPEGs or PDFs, to be used in other applications. Choose and edit colors that best match your original art board or image, and print a high-resolution, reproducible version. The new Automatic Alignments feature in the Dimension Editor makes it easy to align a dimensioned line with one of its associated points. The new Diagram Structure, a visual 3D ruler, helps you to clearly see and measure the relationship of various elements in a drawing. Faster Creation of Presentations: The new Presentation Wizard easily creates presentations for you based on a template or an existing drawing. The new Presenter application helps you create the perfect presentation, with

# **System Requirements:**

DirectX(R) 11.0 or DirectX(R) 10.0 compatible video card, with at least 1 GB VRAM. 4.4 GHz Intel Core i5 or AMD equivalent dual core CPU. Windows 7, 8, or 10 (64-bit version). 1.5 GB RAM (2GB recommended). 1.5 GB available hard disk space. 800x600 display resolution. Color gamepad recommended. Video output device or headset recommended. The

Related links: